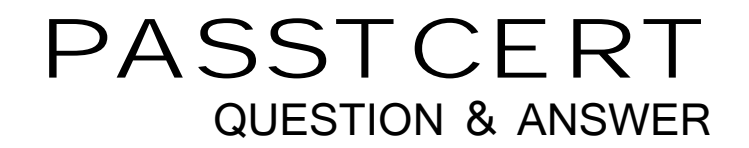

# **Higher Quality Better Service!**

We offer free update service for one year HTTP://WWW.PASSTCERT.COM

## **Exam** : **HP0-J25**

# **Title** : HP StorageWorks AIS 2008 Delta Exam

## **Version** : DEMO

- 1. Which critical events does the Device Specific Module (DSM) impact? (Select three.)
- A. error handling
- B. bus initialization
- C. request handling
- D. device initialization
- E. OS kernel interface
- F. plug and play interface

#### **Answer:** ACD

- 2. On an EVA, which event log file is used to log disk shelf events?
- A. Controller Event log file
- B. Hardware Event log file
- C. Storage Cell Event log file
- D. Management Event log file

#### **Answer:** A

- 3. Which controller components of an EVA4400 are customer replaceable?
- A. only cache batteries
- B. the entire shelf as one unit
- C. all components that are available as spare parts
- D. all components you can replace without opening the shelf

#### **Answer:** C

- 4. What can you use to display performance data provided by the EVA?
- A. SIM
- B. SSSU.exe
- C. Command View EVA
- D. performance monitor of the Microsoft Windows operating system

#### **Answer:** D

- 5. Which types of spares are available in an MSA2000? (Select three.)
- A. vdisk spare
- B. array spare
- C. global spare
- D. default spare
- E. dynamic spare
- F. dedicated spare
- **Answer:** ACE

6. Which MSA2000 feature disables cache mirroring in active-active mode and might improve the I/O performance?

- A. write-back cache mode (WBCM)
- B. write-through cache mode (WTCM)
- C. super-sequential cache mode (SSCM)
- D. independent cache performance mode (ICPM)

#### **Answer:** D

- 7. How do you acquire management access to fabric switches?
- A. through the FCIP link
- B. by using SmartStart EVA
- C. by using a Telnet connection
- D. through Command View EVA

#### **Answer:** C

8. You are starting Command View EVA by using the SmartStart EVA CD to manage a storage system. Which statement is correct?

A. You must enable the Advanced mode in SmartStart EVA and right-click on the storage system icon.

B. You must specify the IP address of the management server and select the storage system to manage within Command View EVA.

C. You must specify only the name of the storage system; SmartStart EVA will automatically locate and start Command View EVA for this system.

D. You must start Command View EVA from the SmartStart EVA CD without installation and select the storage system to manage within Command View EVA.

#### **Answer:** B

9. When you add disks to a disk group on an EVA4400, what is a best practice to maintain redundancy to multiple disk failures?

- A. multiples of 2
- B. multiples of 6
- C. multiples of 8
- D. multiples of the number of disk shelves

#### **Answer:** C

10. On an EVA4400, what is a requirement for a fully allocated snapshot in relation to its source?

- A. It must be located in the same disk group.
- B. It must be located in a different disk group.
- C. It must be assigned to a higher redundancy level.

D. It must be assigned to the same redundancy level.

#### **Answer:** A